## **Formulier volmacht stem Ledenvergadering Vereniging Testnet**

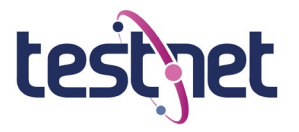

*Als je niet aanwezig kunt zijn bij de Algemene Ledenvergadering, maar je wilt je stem als lid wel te gelde maken, kun je een ander lid machtigen om tijdens de vergadering in jouw naam te stemmen. Vul daarvoor onderstaand formulier in en stuur deze van tevoren naa[r secretaris@testnet.org](mailto:secretaris@testnet.org) of geef het formulier mee aan je vertegenwoordiger. Formulieren die ten tijde van de ALV niet zijn aangeleverd zullen niet meetellen bij de stemming. Controleer ook met je vertegenwoordiger dat hij/zij niet meer dan twee volmachtstemmen uitbrengt.* 

**Hierbij verklaar ik…** (lid dat niet aanwezig kan zijn)**:**

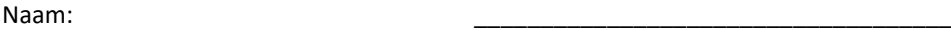

Lidnummer TestNet: \_\_\_\_\_\_\_\_\_\_\_\_\_\_\_\_\_\_\_\_\_\_\_\_\_\_\_\_\_\_\_\_\_\_\_\_

**…mijn stem te willen laten gelden tijdens de Algemene Leden Vergadering 2022 te Nieuwegein. Het hierna genoemde lid, dat fysiek aanwezig is bij de vergadering, zal mijn belang behartigen:**

**Vertegenwoordigend lid** (lid dat wel aanwezig kan zijn):

Naam: \_\_\_\_\_\_\_\_\_\_\_\_\_\_\_\_\_\_\_\_\_\_\_\_\_\_\_\_\_\_\_\_\_\_\_\_

Lidnummer TestNet: \_\_\_\_\_\_\_\_\_\_\_\_\_\_\_\_\_\_\_\_\_\_\_\_\_\_\_\_\_\_\_\_\_\_\_\_

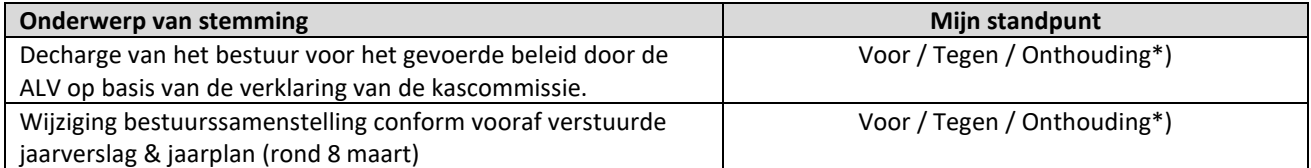

*\*) Doorstrepen wat niet van toepassing is. Vanwege de onmogelijkheid van hoor en wederhoor is het niet mogelijk om hier een ander standpunt of toelichting te geven dan de hier genoemde opties.* 

## **Op eventuele onderwerpen die tijdens de vergadering ad hoc in stemming gebracht worden geef ik…**

Wel / Geen (doorstrepen wat niet van toepassing is)

**… toestemming aan mijn vertegenwoordiger om in mijn naam een standpunt in te nemen.** 

Datum: \_\_\_\_\_\_\_\_\_\_\_\_\_\_\_\_\_\_\_\_\_\_\_\_\_\_\_\_\_\_\_\_\_\_\_\_

Plaats: \_\_\_\_\_\_\_\_\_\_\_\_\_\_\_\_\_\_\_\_\_\_\_\_\_\_\_\_\_\_\_\_\_\_\_\_

Handtekening: